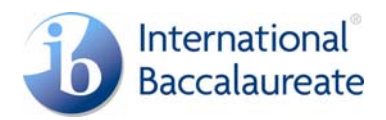

# Guidance on the appropriateness and complexity of the IT solution

Information technology in a global society (ITGS) students are expected to design, create and implement an IT product that meets the requirements expressed in criterion G and the requirements for complexity in criterion L (see the *Information technology in a global society guide*, March 2006). The following tables provide guidance on simple and complex products.

ITGS students will be expected to learn the IT skills required for the development of their product as they advance through the processes involved in criterion G through criterion K.

#### **Multimedia**

The project may be presented through a website, presentation, video or similar digital product or new technology.

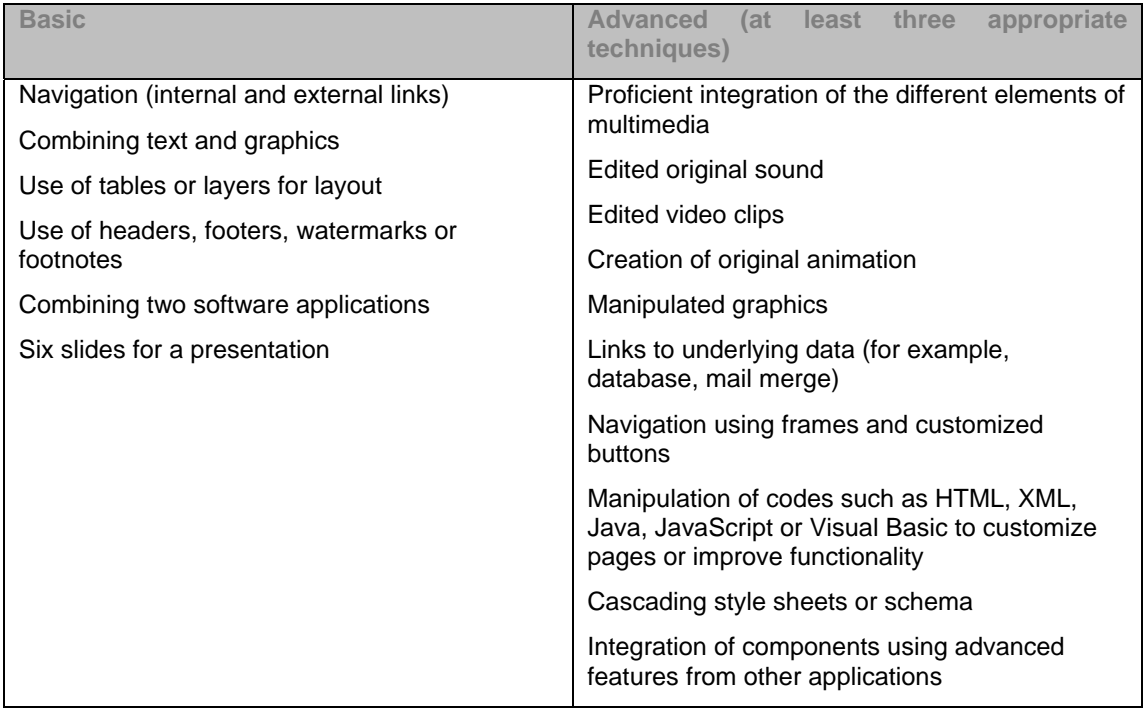

Examples of suitable topics could include:

- a website for a local photographer (client) to increase revenue
- a video created for the Spanish teacher (client) to illustrate how Spanish is used in a particular city.

#### **Products developed using web-based templates or Web 2.0 tools**

Students must use techniques listed for other types of product to ensure the product is complex. For example, a student may use three advanced techniques: one from web-based templates or Web 2.0 tools, one from multimedia and the third from spreadsheets.

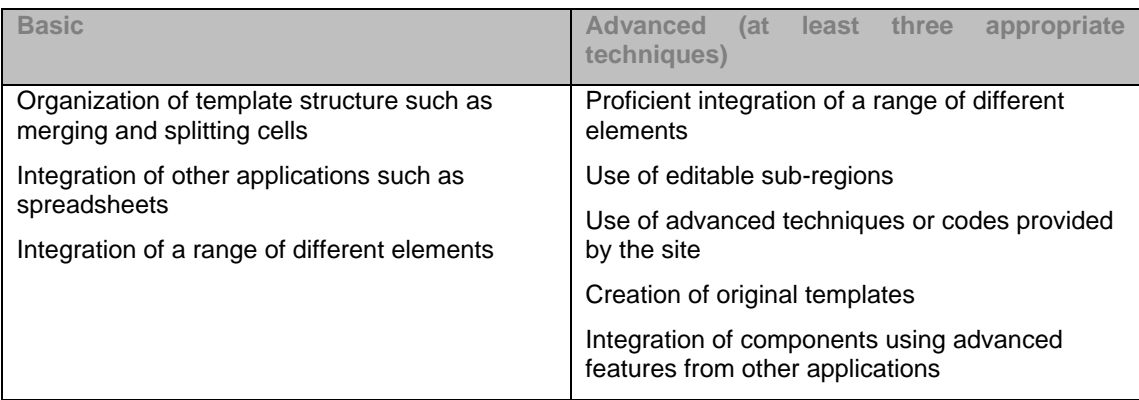

### **Desktop publishing (DTP)**

The project may be presented through a desktop published document. Ideally, it should have at least 12 pages.

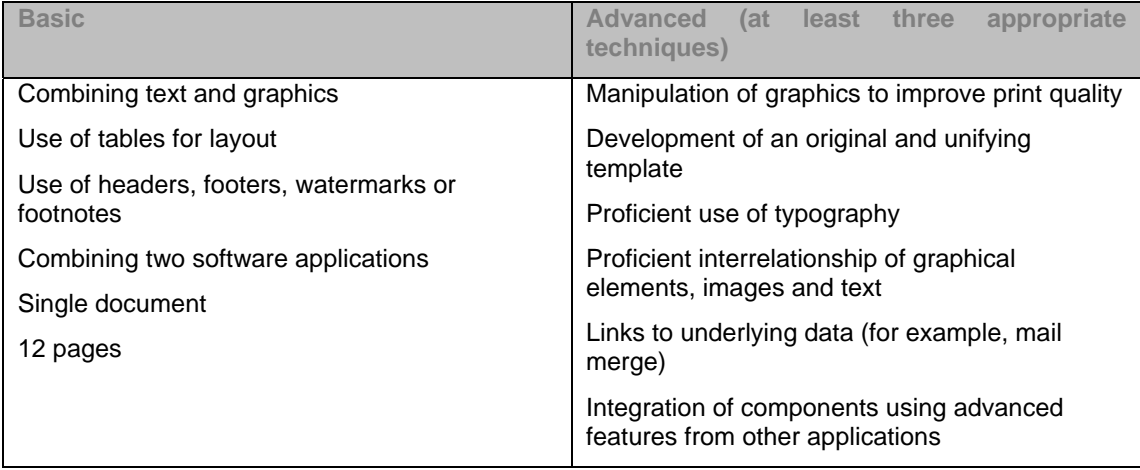

Examples of a suitable topic could include:

a DTP booklet for a history teacher (client) to give to 8th grade students (end-users) when they visit Florence.

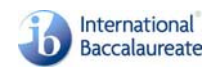

## **Relational databases**

Students must not use a template that comes with the product.

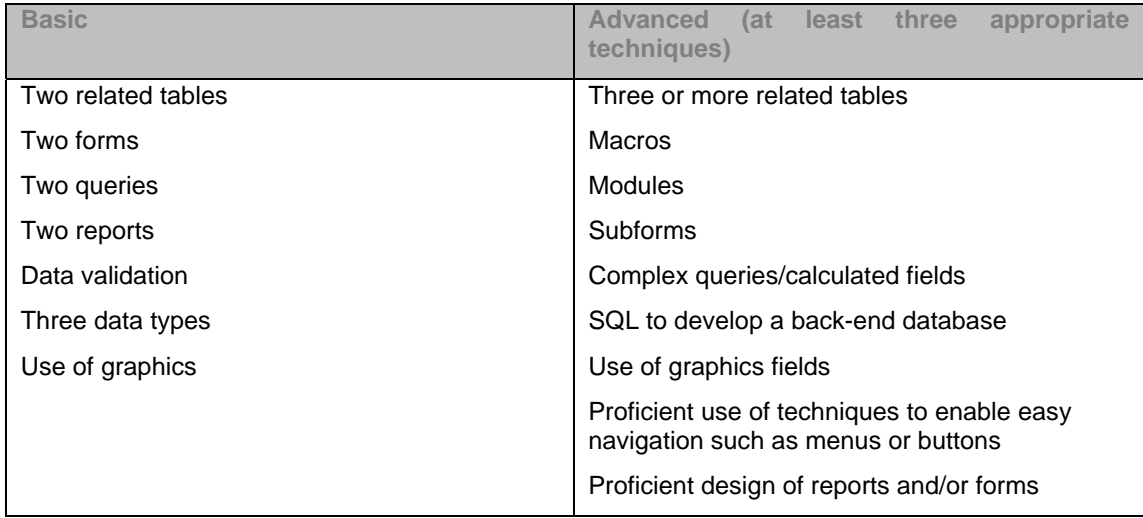

Examples of a suitable topic could include:

• a database for a local garage owner (client) to assist in the efficient ordering of parts.

#### **Spreadsheets**

Students must not use a template that comes with the product.

In general spreadsheets work better as a component of a larger product.

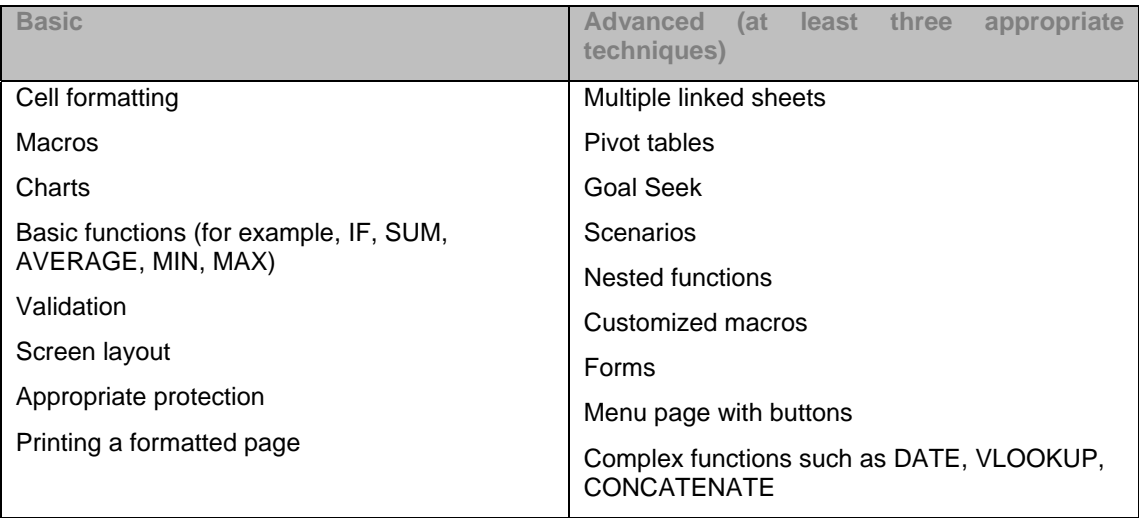

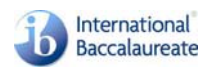